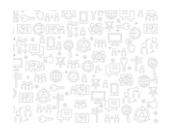

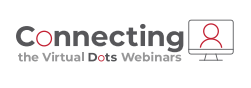

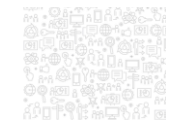

#### **Property Tax Activity Report and Worksheet (PTAR)**

Robin Landers – Product Manager

#### **PUBLIQ**

1

#### **Agenda**

- PTAR and PTAR Worksheet Updates
- Balancing and verification
- Proposed changes to make verification easier

Connecting & PUBLIC

2

2 © 2020 RedSail Technologies, LLC

#### **PTAR and PTAR Worksheet Updates**

#### Changes for Fiscal Year 2020 report

- Removed Current Year Rolled to Prior Year option
- Included documented vessels and watercraft renewal values with Watercraft (Lines 7, 43 and 86)
- 
- Included MFGR data from tax notices instead of DOR Reimbursement file (Lines 18, 54 and 92) • Included PVE assessments and taxes from tax files (Lines 19, 55, and 93)
- Reduced assessed value of non-negotiated FILOT by the assessment equivalent of infrastructure credits
- Moved Prior Year refunds to Delinquent Collections

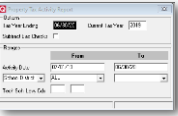

**PUBLIC** 

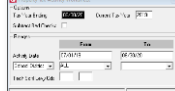

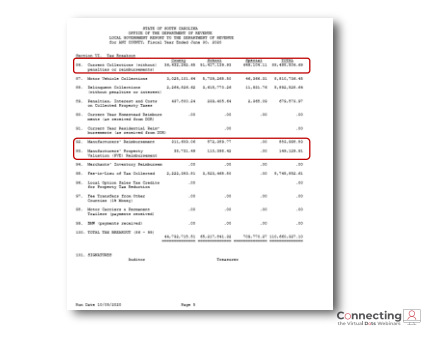

PUBLIO

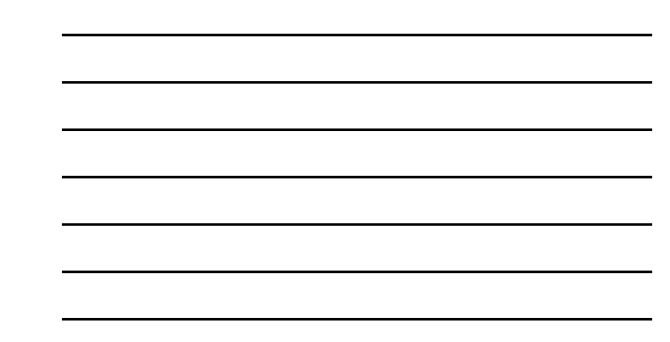

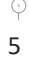

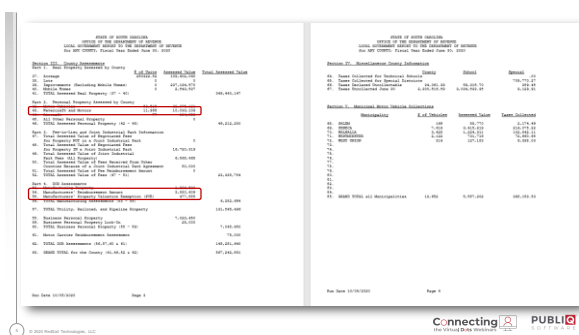

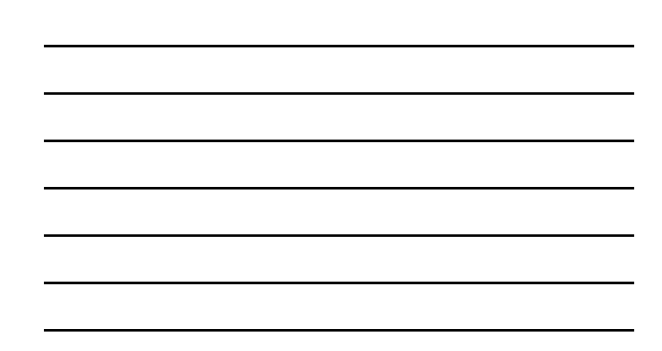

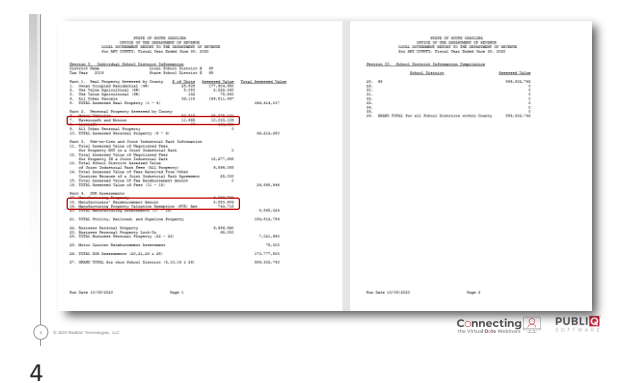

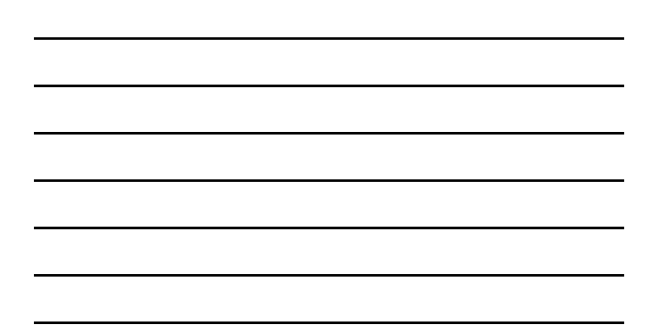

# **PUBLIO General Rules - Assessments** All property except Vehicle Renewals<br>
• Total assessment charged less:<br>
• Assessment abated via Refund or Error<br>
• Assessment abated via Refund or Error<br>
• Assessed value of special distributions (Partner Counties, Econ De Vehicle Renewal Assessment • Total assessed value of all paid records less: • Assessment abated via Refund • Assessed value of returned checks, if requested • All tax years Properties exempt from all taxes are excluded from both county and school values for all property types φ

7

# **General Rules - Taxes** All Taxes<br> **Constances paid less:**<br>
• Homestead and Legal Residence Exemptions<br>
• Manufacturer Exemptions<br>
• Local option sales tax credit<br>
• Special distributions (Partner Counties, Econ Dev, etc.)<br>
• Net tax on returned Taxes are disbursed based on the County, School and Special levy code designations

 $\odot$ 8

Connecting & PUBLIO

#### **General Rules – External Assessments and Taxes**

Assessments and values not part of the tax roll can be entered in the control file for inclusion in the report.<br>• Entirely optional<br>• Provides a complete printed report

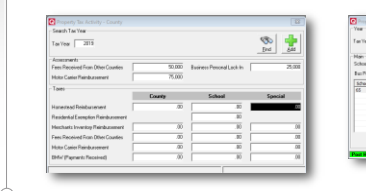

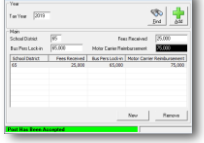

 $Connecteding <sup>Q</sup>   
1 PUBL Q 1 1 1 1 1 1 1 1 1 1 1 1 1 1 1 1 1 1 1 1 1 1 1 1 1 1 <$ </u>

 $\overline{\mathbf{u}}$ 

9 © 2020 RedSail Technologies, LLC

# **Verification**  Balancing reports • PTAR by Tax District • PTAR Worksheet • Auditor's Summary • Fee-in-Lieu List • Custom reports • Apportionment reports  $Connecting PDBLI Chag De Chag Chag Chag Chag Chag Chag Chag Chag$ </u>  $\begin{pmatrix} 1 \\ 1 \end{pmatrix}$ 0 2021 RedSail Technologies, LLC 10

# **PTAR Worksheet**

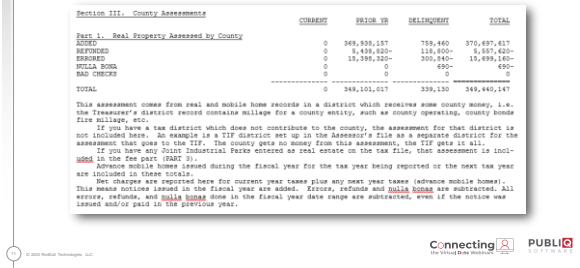

11

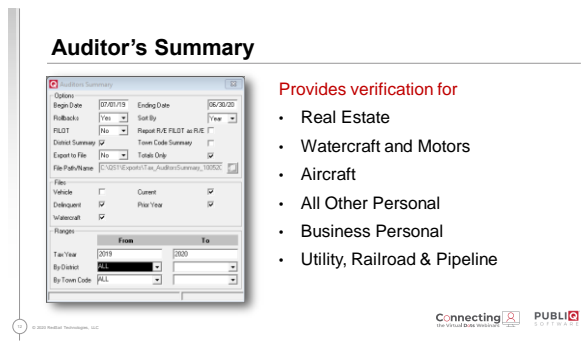

#### **Auditor's Summary**

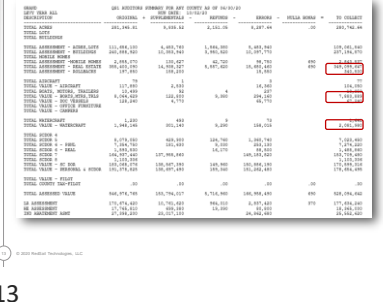

• Real Estate Assessment: Sum of Real Estate and Rollbacks

• Watercraft and Motors: Sum of Boats, Mtrs, Trls, Documented Vessels and Watercraft • Manufacturing, Utilities and Railroads require more information

Connecting & PUBLIC

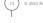

 $\overline{1}$ 

**PTAR Worksheet vs. Auditor Summary** Section III. County Assessments **CIRRENT** FRIOR 19 DELINQUEST **TOTAL** Part 1. Heal Property Assessed by County<br>AKENDING<br>EXERCING<br>ENGINED<br>TOTAL<br>TOTAL<br>TOTAL  $\begin{array}{|c|c|} \hline \text{759, 440} & \text{370, 497, 617} \\ \text{118, 800-} & \text{5, 557, 620-} \\ \text{300, 840-} & \text{15, 696, 160-} \\ \hline \text{680-} & \text{680-} \\ \hline \text{880-} & \text{680-} \\ \hline \text{880-} & \text{680-} \\ \hline \text{880, 140, 147} & \text{680-} \\ \hline \end{array}$ PTAR Worksheet 369, 936, 157<br>5, 438, 820-<br>15, 396, 320- $369, 101, 011$  $\cfrac{\texttt{colUCDAL}}{201, 1001.01} + \cfrac{\texttt{outUCDALTALS}}{9, 1001.01} - \cfrac{\texttt{relCIDICS}}{9, 101.01} - \cfrac{\texttt{LODOLS}}{9, 100.70} - \cfrac{\texttt{UULIALS OOMS}}{001.01} - \cfrac{\texttt{UULS OOMS}}{200, 700.04} - \cfrac{\texttt{UULS OOMS}}{200, 700.04}$ TOTAL ACRES<br>TOTAL LOTS<br>TOTAL MOTIONSO Auditor's Summary  $\substack{109,061,560 \\ 237,194,570}$  $\begin{array}{|c|c|c|c|c|}\hline 110 & 431 & 42 & 500 & 60 & 540 \\ \hline 130 & 371 & 477 & 687 & 620 & 35 & 655 & 610 \\ \hline 130 & 240 & 36 & 36 & 560 & 56 \\ \hline \end{array}$  $\frac{100}{100}$   $\frac{343.09}{343.09}$  $Connecteding QUBL OMAL OMAL OMAL OMAL OMAL$ </u>  $\odot$ 

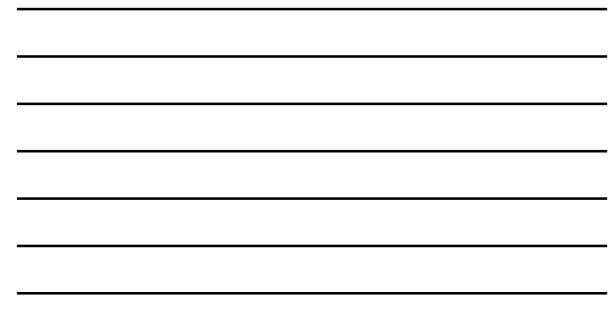

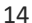

#### **Fee-In-Lieu-of-Tax List** Provides values for Part 3 Fee-in-Lieu and Joint Industrial Park Information Santily Type<br>Alahu/Map Son  $\frac{1}{\sqrt{2}}$ • Set Report Type Code to Charges to include all "good" charges • Use the TIF, MCIPs and Negotiated Fees options to select for the different types of fees • Use Auditor Code to include or exclude MFGR and MPVE assessments • Check Show Disbursements to get totals for each of the special disbursements Connecting & PUBLIC  $\hat{\odot}$

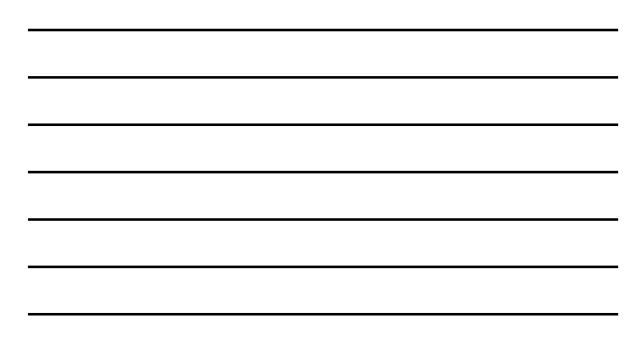

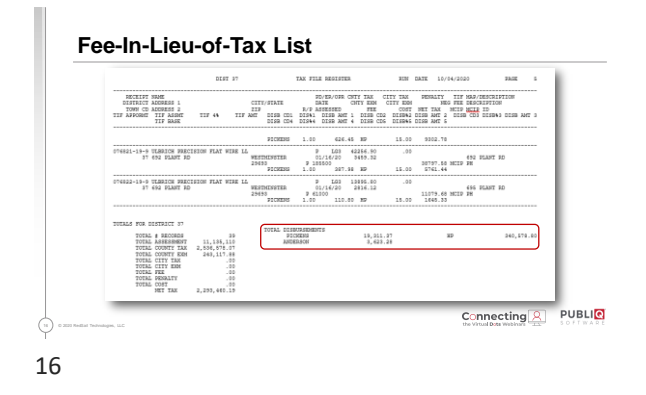

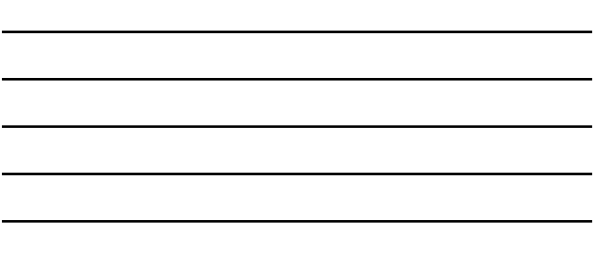

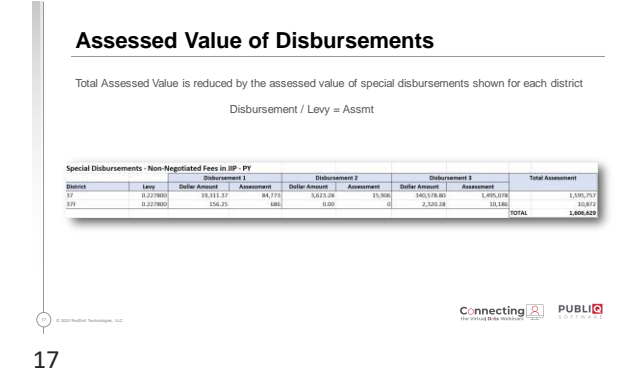

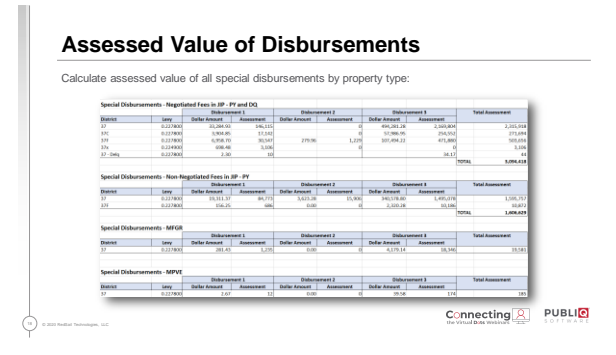

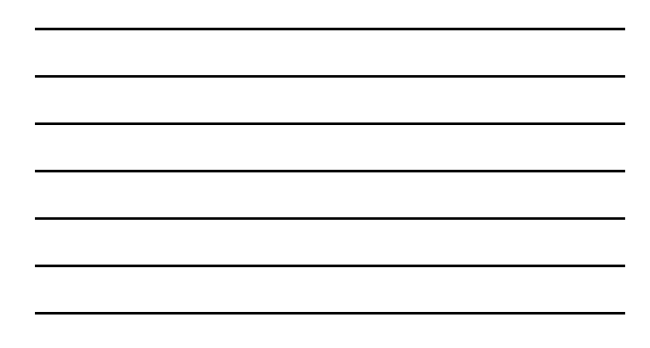

#### **Custom Reports**

**PUBLIQ** 

Use Custom Reports to get information not included on system reports

- Assessed Value for different Manufacturing property categories
- Manufacturer's Exempt Assessment by category

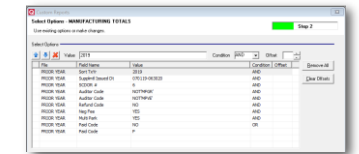

 $\Diamond$ 19

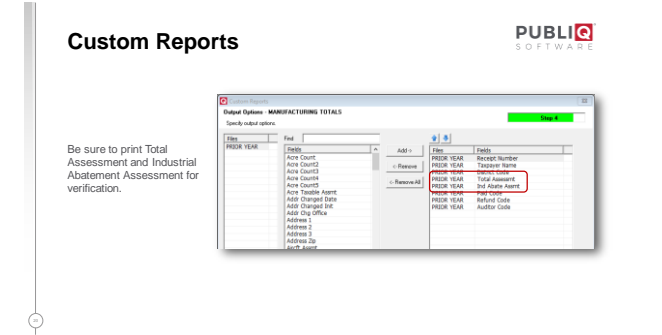

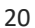

 $\blacksquare$ 

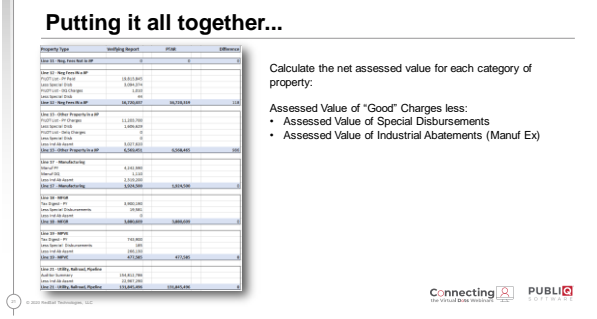

#### **Apportionment Reports for Tax Verification**

#### Tax Breakouts can be verified against the apportionment • All figures are net (collections – refunds – special disbursements)

- 
- Current collections 7/1/19 3/17/20, excluding FILOT, MFGR / MPVE, penalties and costs<br>• Watercraft collections<br>• Watercraft collections for all years 7/1/19 6/30/20<br>• Vehicle Collections Net collections for all ye
- 
- 
- 

22 © 2020 RedSail Technologies, LLC

22

- 
- 
- 
- PVE Net Collections MPVE only Penalty and Cost Sum of all penalty and cost from above reports

Connecting & PUBLIO

Connecting & PUBLIO

#### **How to simplify verification?**

#### Auditor's Summary

- Add separate totals for MFGR and MPVE assessments
- Add option to print / subtract assessed value of special disbursements

#### Fee-in-Lieu-of-Tax List

- Print Industrial Abatement Assessment
- Add option to show assessed value of special disbursements

 $\odot$ 

#### 23

#### **How to simplify verification?**

#### Auditor's SC DOR Summary

- Add options to include all files
- Add separate totals for MFGR and MPVE assessments
- Print Industrial Abatement Assessment for property type
- Add option to print / subtract assessed value of special disbursements

 $Connecting PUBL Q UBL Q UBL Q UBL Q UBL Q UBL Q UBL Q UBL Q UBL Q UBL Q UBL Q UBL Q UBL Q UBL Q$ </u>

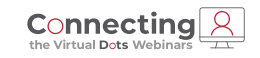

# **Thank You**

800.235.0762

robin.landers@redsailtechnologies.com | publiqsoftware.com

### **PUBLIQ**

25